図表2.12では、3を指す。

手順5 区間の境界値を求めます。

区間の境界値は、測定のきざみ(最小測定単位)の $-\frac{1}{2}$  のところにくる ように決めます。 区間の境界値は、測定のきざみ(最小測定単位)の一<br>ように決めます。<br>第1区間の下側境界値=最小値- <mark>測定のきざみ</mark>

測定のきざみ 2

第1区間とは、データの最小値が存在する、左端の区間をいいます。 図表2.12では、6を指します。

〔例〕図表2.13では、最小値=35.5、最小測定単位=0.1となるので、

第 1 区間の下側境界値=35.5- $\frac{0.1}{2}$ =**35.45**となり、さらに、

第1区間の上側境界値=第1区間の下限境界値+区間の幅  $=35.45+0.5=35.95$  となる。

 よって、第1区間は35.45~35.95 となる。 図表2.12では、2を指す。

- 手順6 区間の中心値を求めます。
- よって、第1区間は**35.45~35.95** となる。<br>- 図**表2. 12**では、❷を指す。<br><br><br>区間の中心値= ストリの下側境界値+区間の上側境界値<br>- 2010年1.07間の下側境界値 25.45 区間の下側境界値+区間の上側境界値 2 〔例〕第1区間の下側境界値=35.45 第1区間の上側境界値=35.95 から、 第1区間の中心値=― 35.45+35.95 <sup>2</sup> <sup>=</sup>35.70 となる。
	- 図表2.12では、4を指す。
- 手順7 最終区間まで、区間の境界値と中心値(図表2.14を参照)を求めてい きます。 最終区間とは、図表2.12では、図を指します。
- 手順8 データの度数をカウントし、度数表を作成します。各区間に入るデー タ数(度数)をチェックし、表中の右欄に記入します。

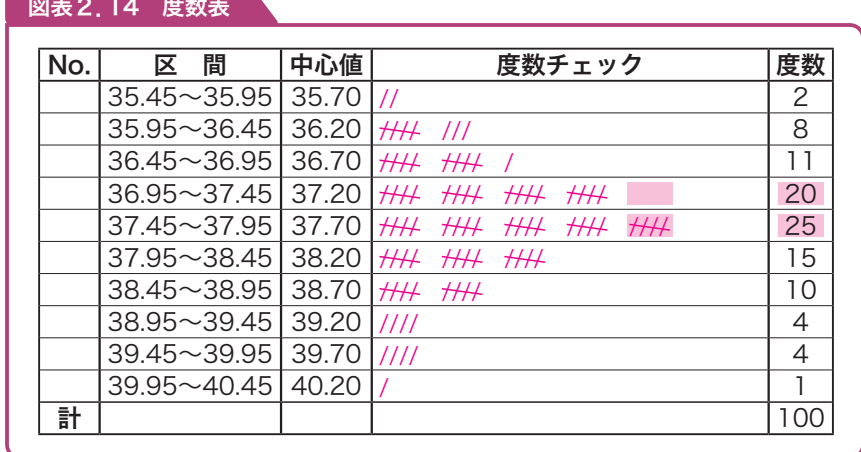

手順9 度数値からヒストグラムを作成します。平均値や規格値がある場合は、 上限規格(Su)、下限規格(Su)を記入します。

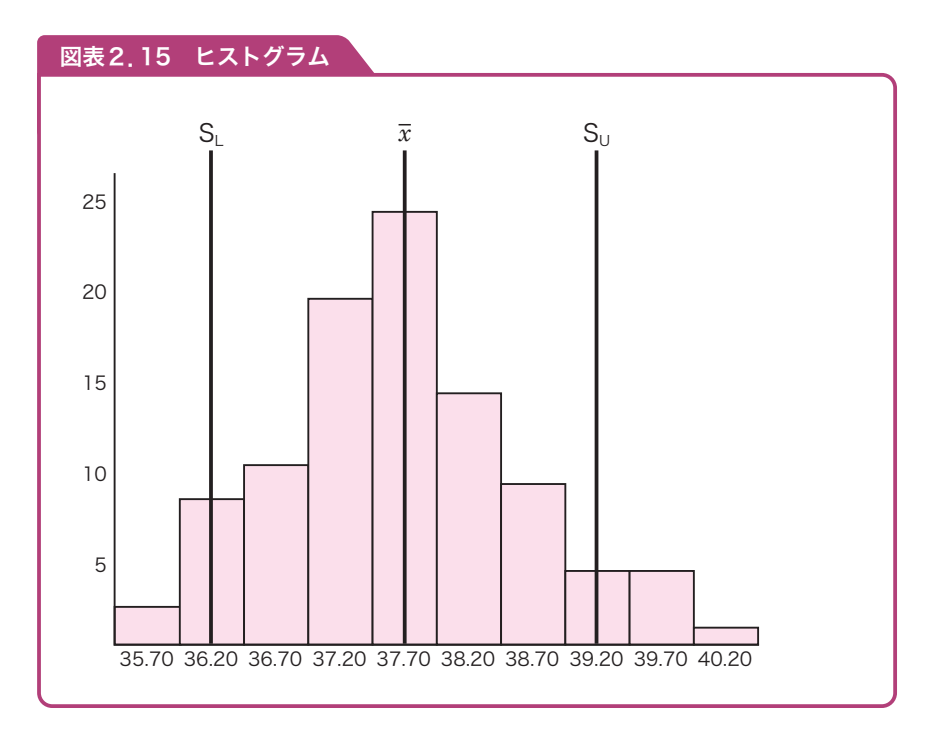